## **CIELO servers - Task #713**

Milestone # 711 (New): Correct Bugs

## **Create a script**

06/21/2016 04:11 PM - Jose Gomero

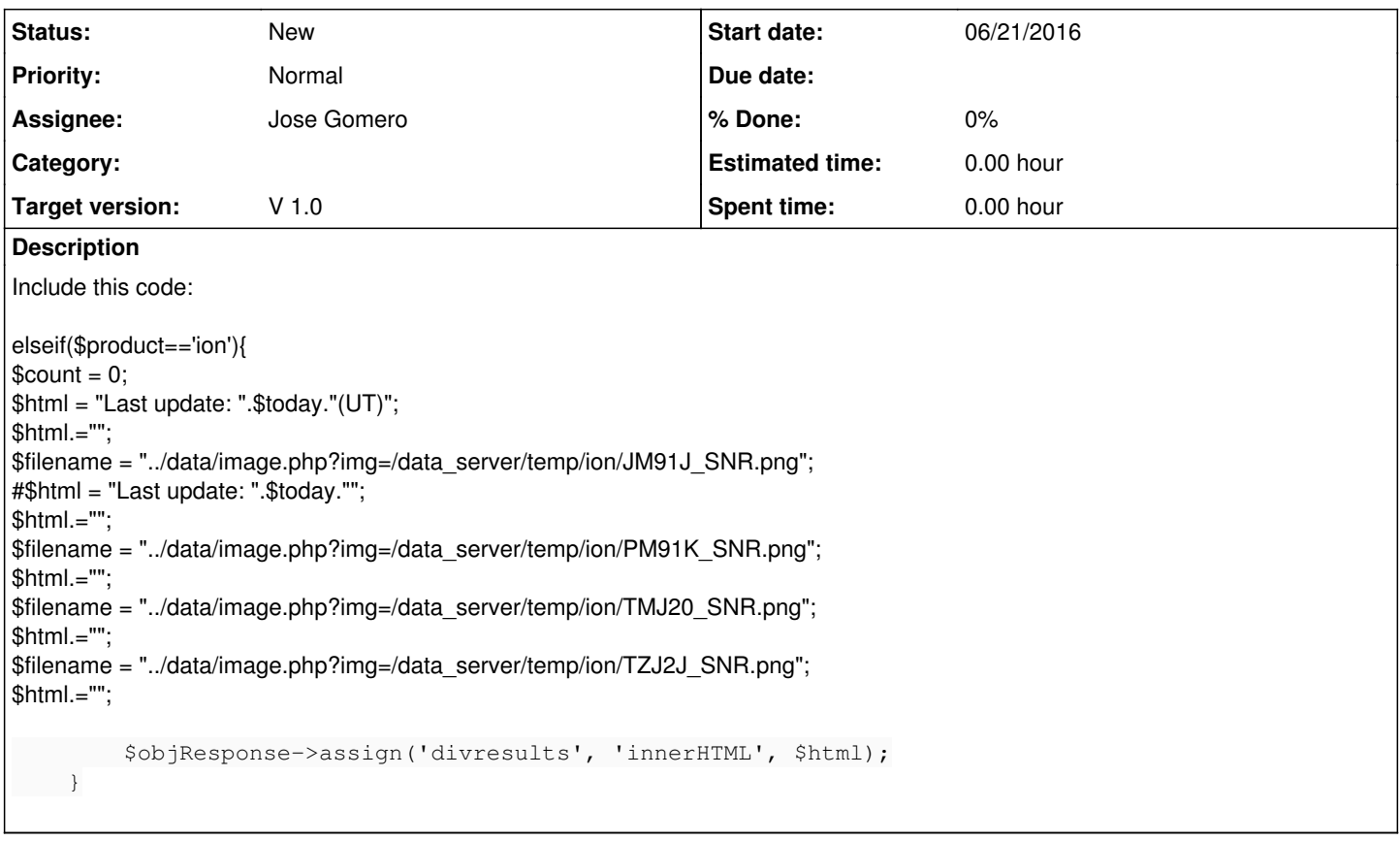